## **Sisukord**

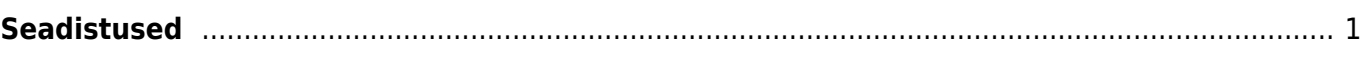

## <span id="page-2-0"></span>**Seadistused**

- [Süsteemi seadistused](https://wiki.directo.ee/et/yld_settings)
- [Üldised seadistused](https://wiki.directo.ee/et/yld_yldine)
- [Raamatu seadistused](https://wiki.directo.ee/et/yld_yldine)
- [Personali seadistused](https://wiki.directo.ee/et/personal_seadistused)
- [Lao seadistused](https://wiki.directo.ee/et/ladu_seadistused)
- [Müügi seadistused](https://wiki.directo.ee/et/myyk_seadistused)
- [Isiklikud seadistused](https://wiki.directo.ee/et/yld_personal2)
- [Väljatrükkide häälestamine](https://wiki.directo.ee/et/yld_print_form)
- [Kujundatavad registrid](https://wiki.directo.ee/et/kujundatav_kaart)

From: <https://wiki.directo.ee/> - **Directo Help**

Permanent link: **<https://wiki.directo.ee/et/settings?rev=1633292431>**

Last update: **2021/10/03 23:20**